## **Inhalt**

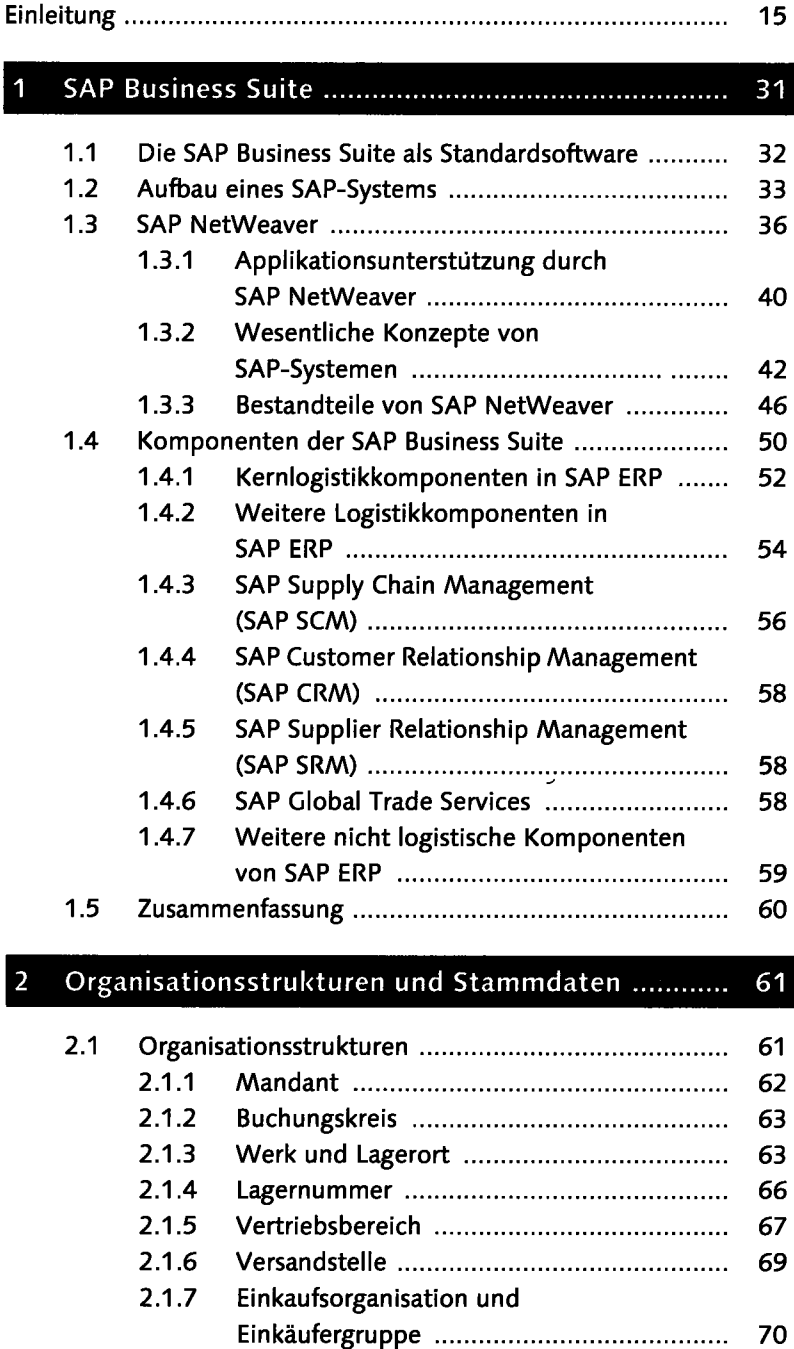

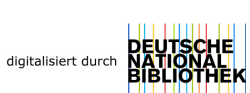

**7** 

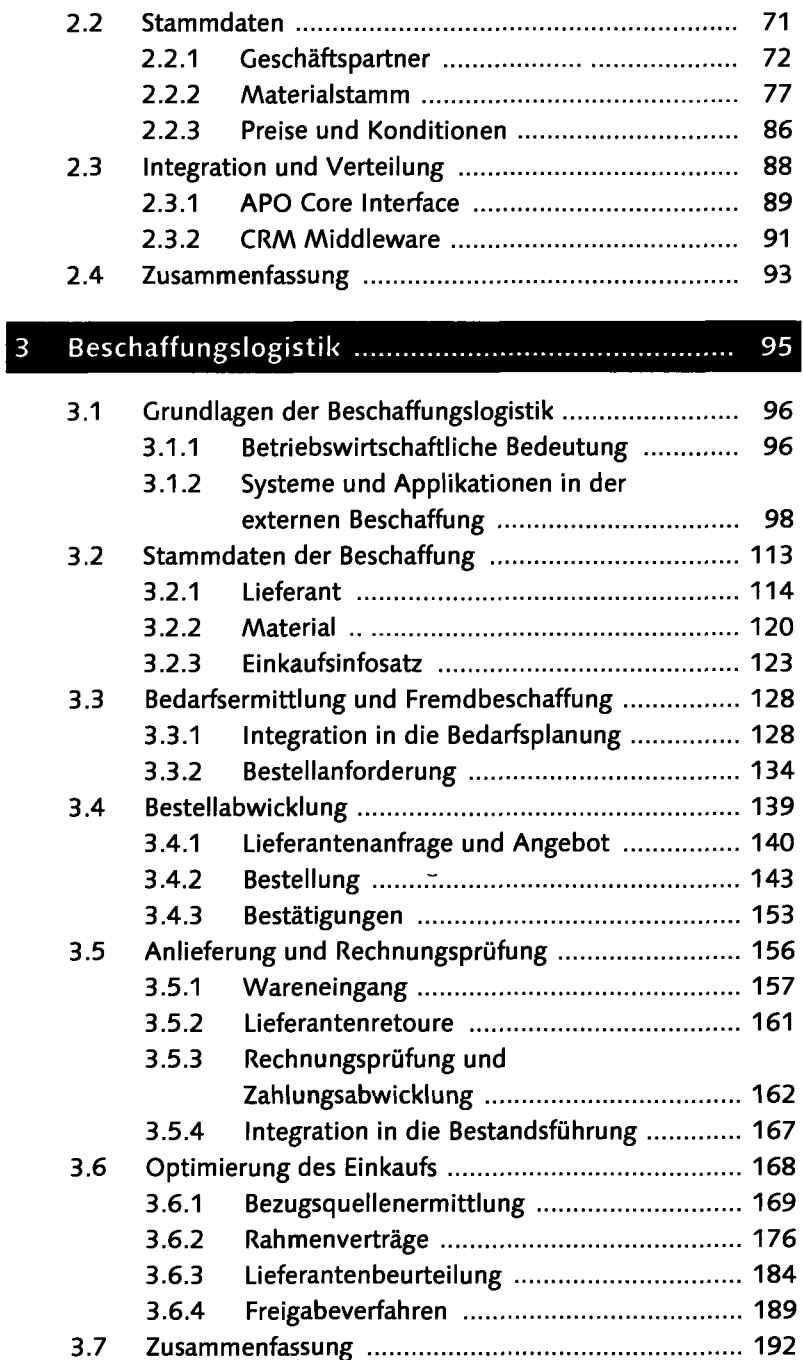

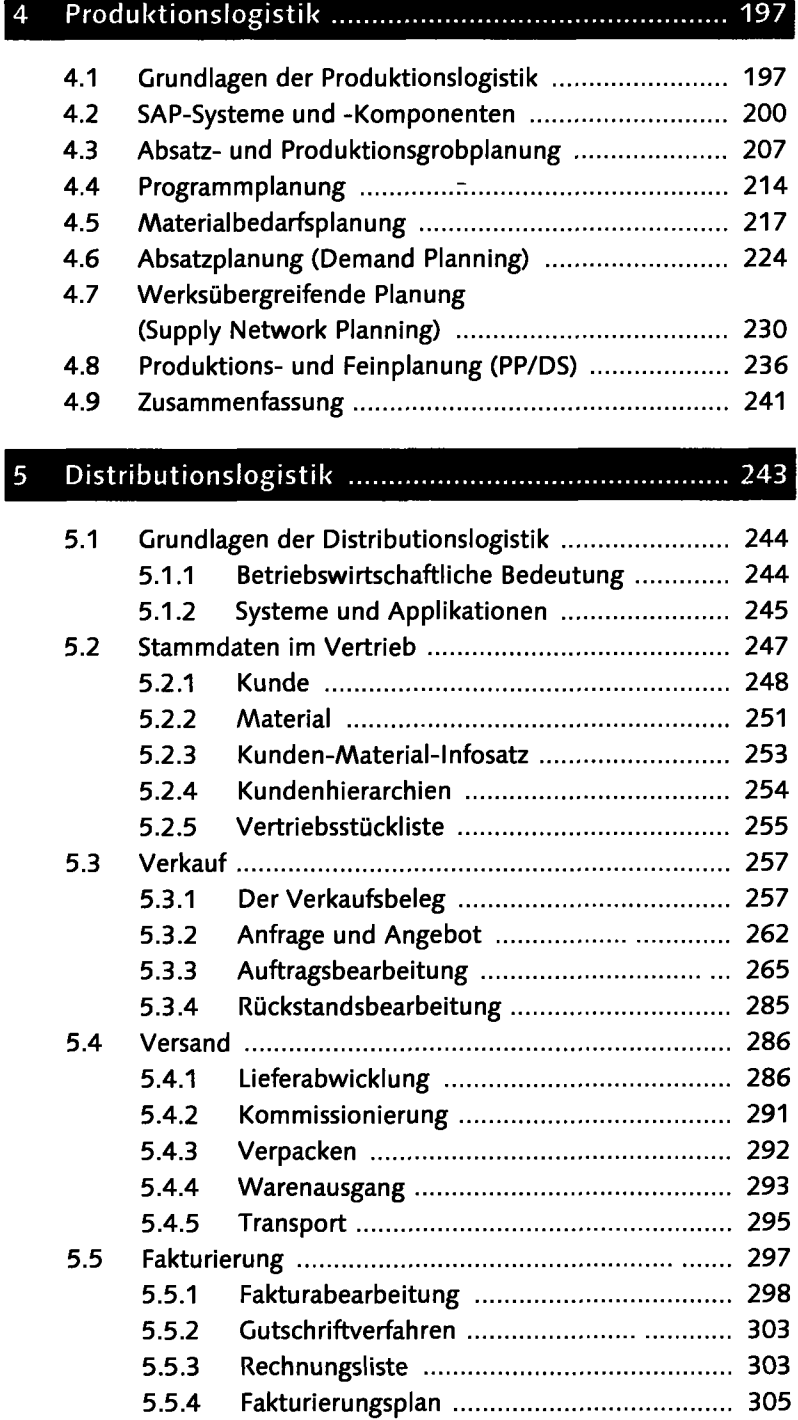

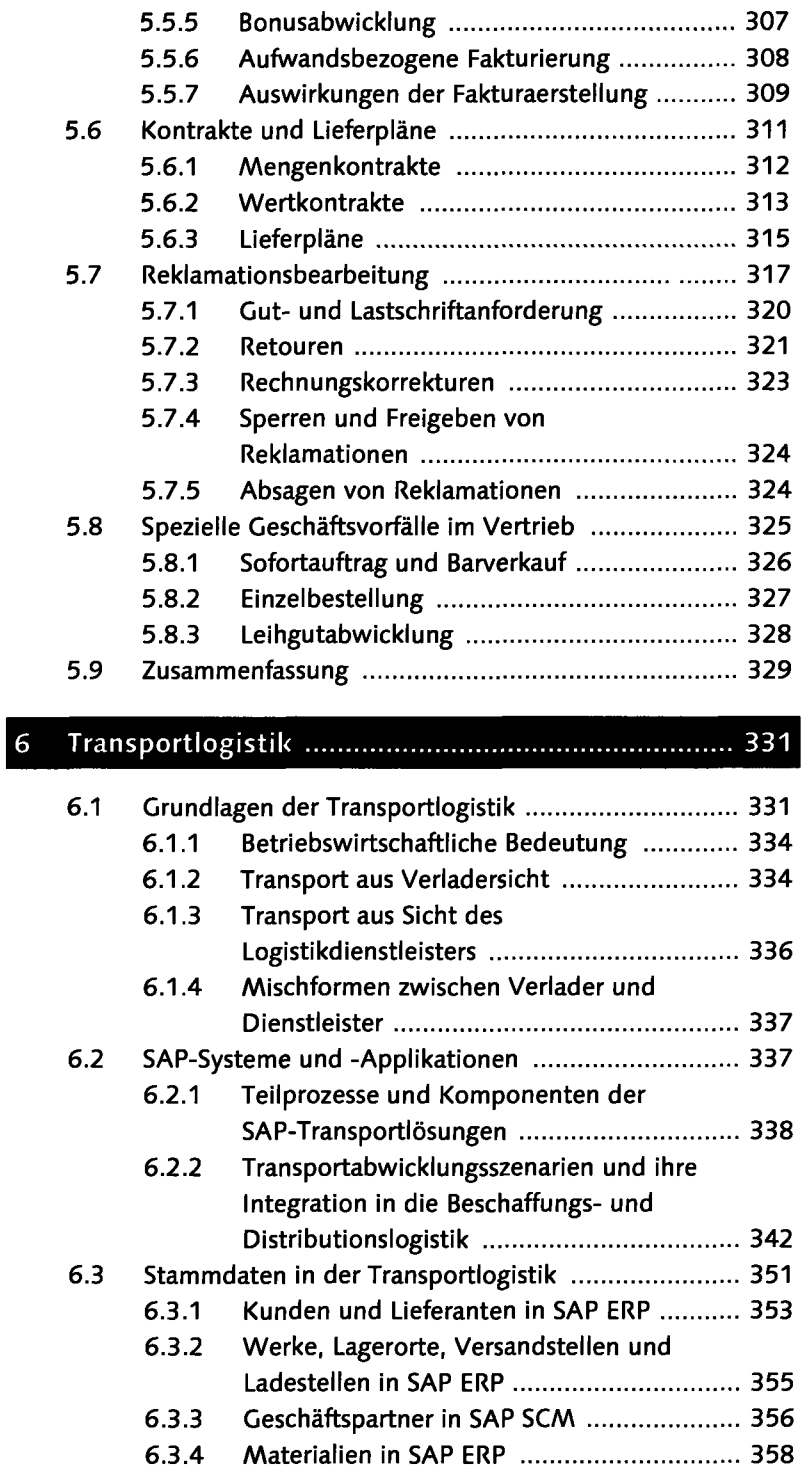

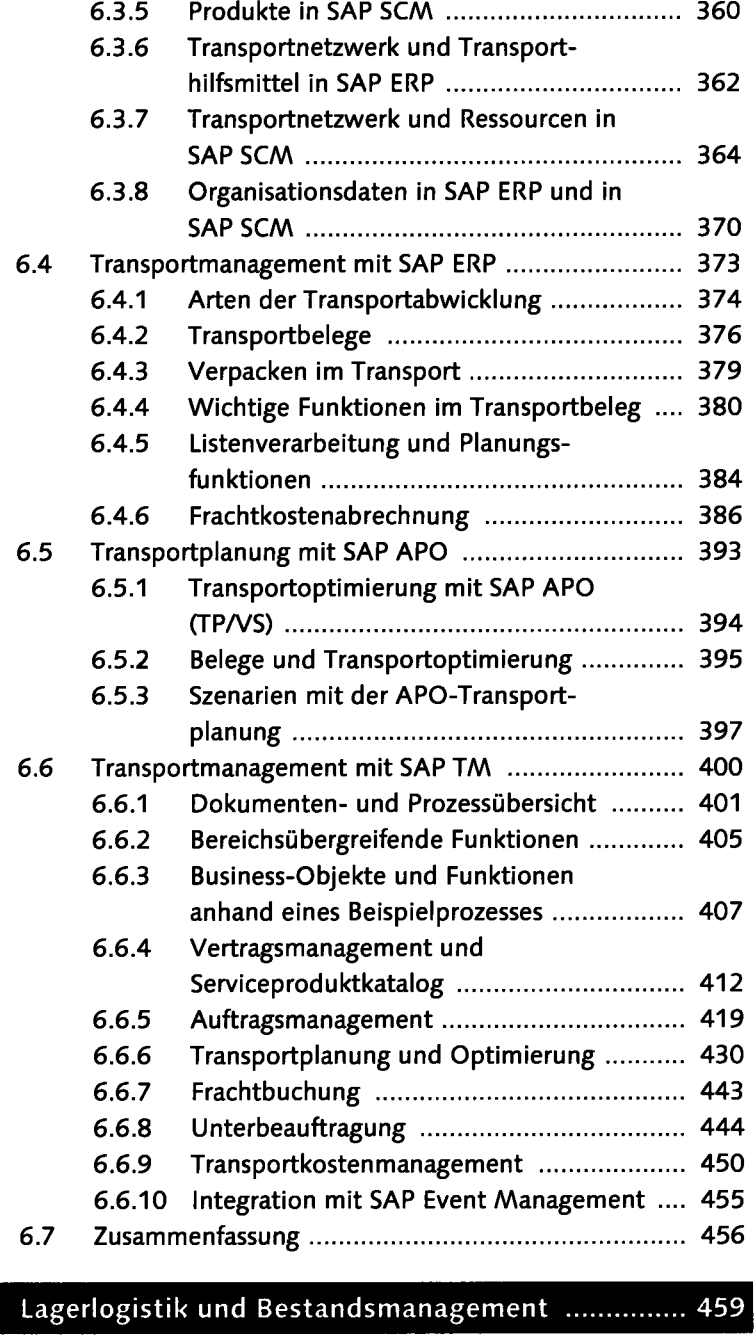

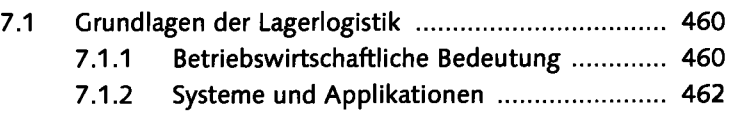

 $\overline{7}$ 

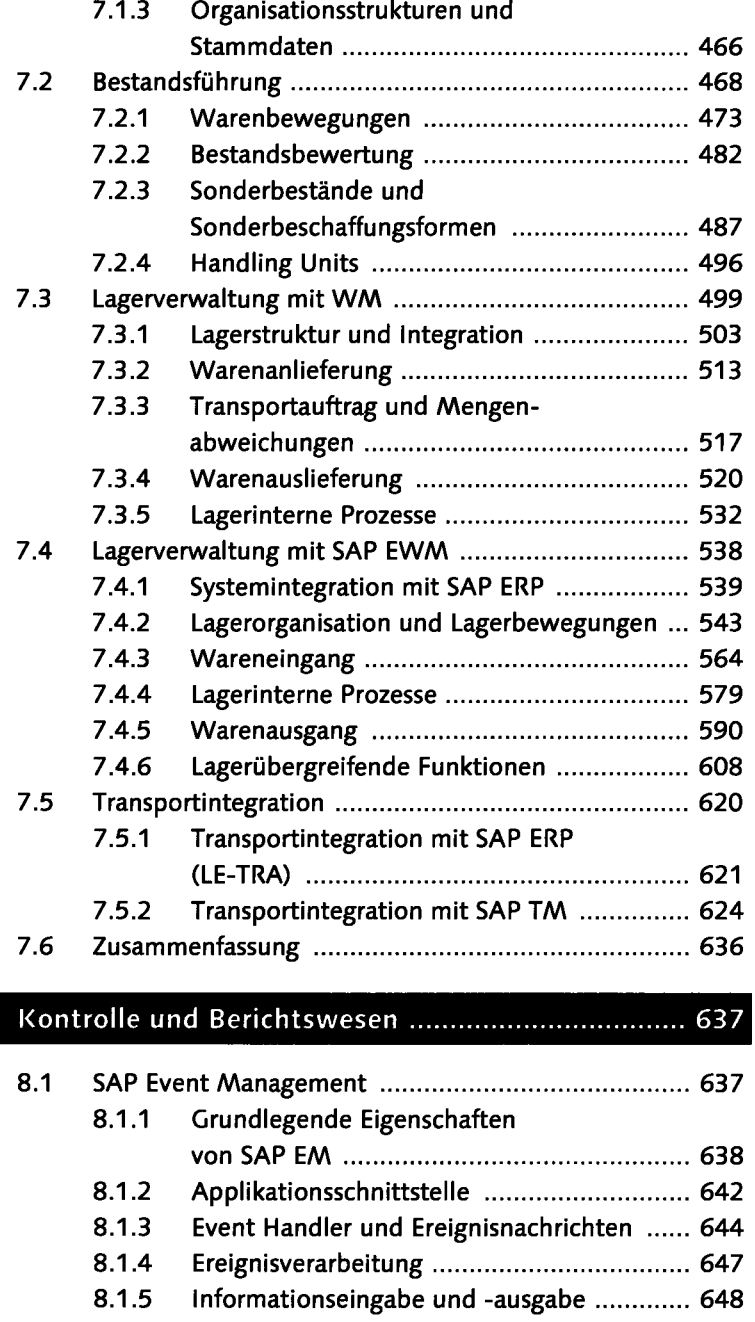

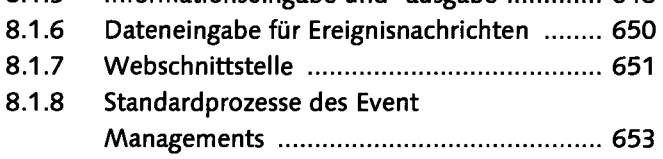

8

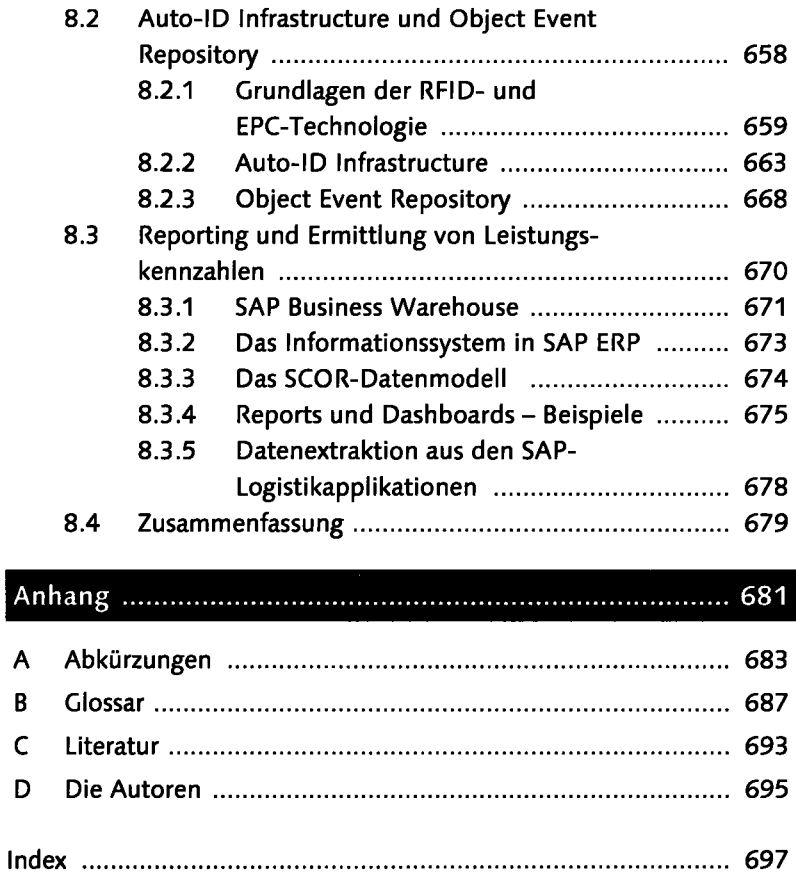